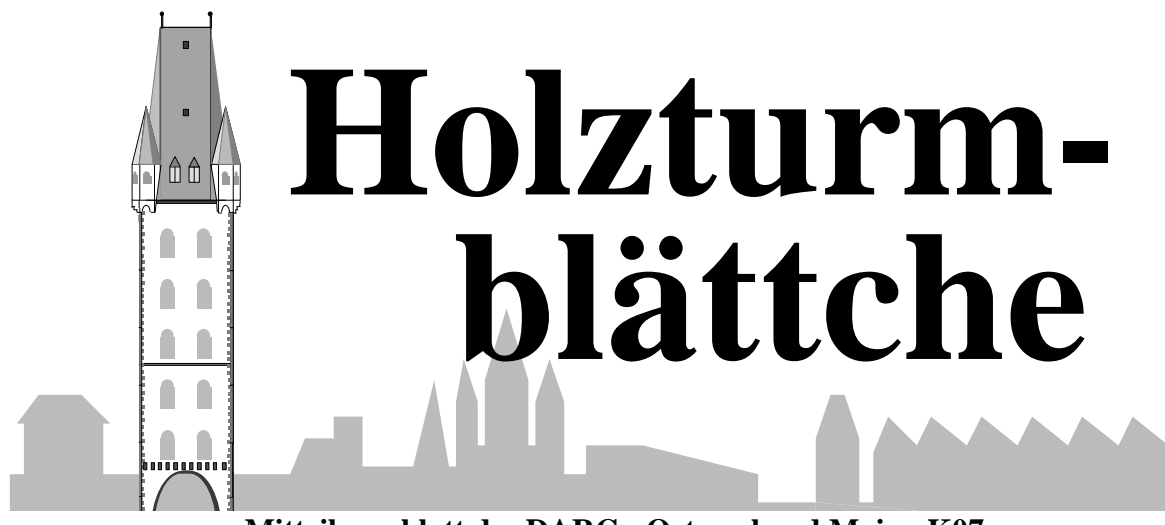

**Mitteilungsblatt des DARC - Ortsverband Mainz-K07**

*November/Dezember 2006 Jahrgang 21*

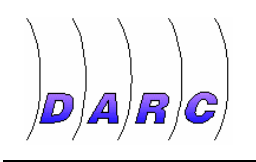

Neues aus K07

## **Vorträge im Holzturm**

Der Ortsverband lädt wie in jedem Jahr, in der kalten Jahreszeit wieder zu Vorträgen im Holzturm ein. Bitte Termine jetzt schon vormerken. Wir freuen uns auf zahlreiche Besucher. Wir sorgen auch für eine funktionierende Heizung.

Am **12.Januar 2007** berichtet Kai Pastor, DG0YT zum Thema: "Fuchsjagd, selbst erlebt".

Am **26.Januar 2007** erzählt uns Günter König, DJ8CY Spannendes über das Agentenfunkgerät SE 109/3.

## **Neu im OV**

Wir begrüßen als neues Mitglied in unserem Ortsverband Helmut Eisert, DO1ANA

und freuen uns auf seine Besuche im Holzturm.

## **Glückwünsche**

Viele kennen Ihn aus unserer Erfurter Runde. Norber DL1ANJ heiratete im Septem-

ber seine Lia. Von uns Allen aus Mainz: Herzlichen Glückwunsch!

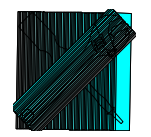

### Technik

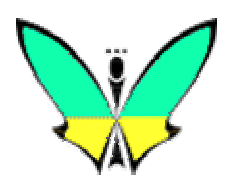

## **MixW – Das Programm für alle Fälle**

*pn -* Eigentlich war ich nur auf der Suche nach einer Software, die mir beim Loggen der QSOs behilflich ist und diese brav auf verschiedene Methoden exportieren kann. Ich wollte doch im Mai eines der Sonderrufzeichen zur Fussball-Weltmeisterschaft von zuhause aus einsetzen. Die QSO-Datei ist im ADIF Format abzugeben.

So geriet ich auf der Seite http://www.mixw.de auch an eine Vollversion mit zeitlicher Laufzeitbeschränkung. MixW ist die gemeinsame Weiterentwicklung der populären Freeware Digipan und des kommerziellen Programms MixW32 von UT2UZ. Es handelt sich um ein CAT-, DSP-, Contest- und Log- Programm, welches das ehrgeizige Ziel verfolgt, ALLE digitalen Betriebsarten sowie SSTV zu unterstützen.

Nach der Installation konnte ich zunächst diese Masken sehen, die ich nun etwas erläutern werde.

Die Hauptmaske baut sich aus 4 Semgenten auf, die man beliebig umsortieren kann, je nach Geschmack. Zunächst sind oben die Makro-Tasten zu sehen, die sich unheimlich leicht selber belegen lassen. Im nächsten Bereich ist der Logbuchteil zu sehen. Die Zeile mit der QSO-Nr. 194 ist die Haupteingabezeile. Sie wird mit Datum und Uhrzeit automatisch gefüllt. Die aktuelle Betriebsart die über das Menü "Mode" gewechselt werden kann, wird um die Freu-

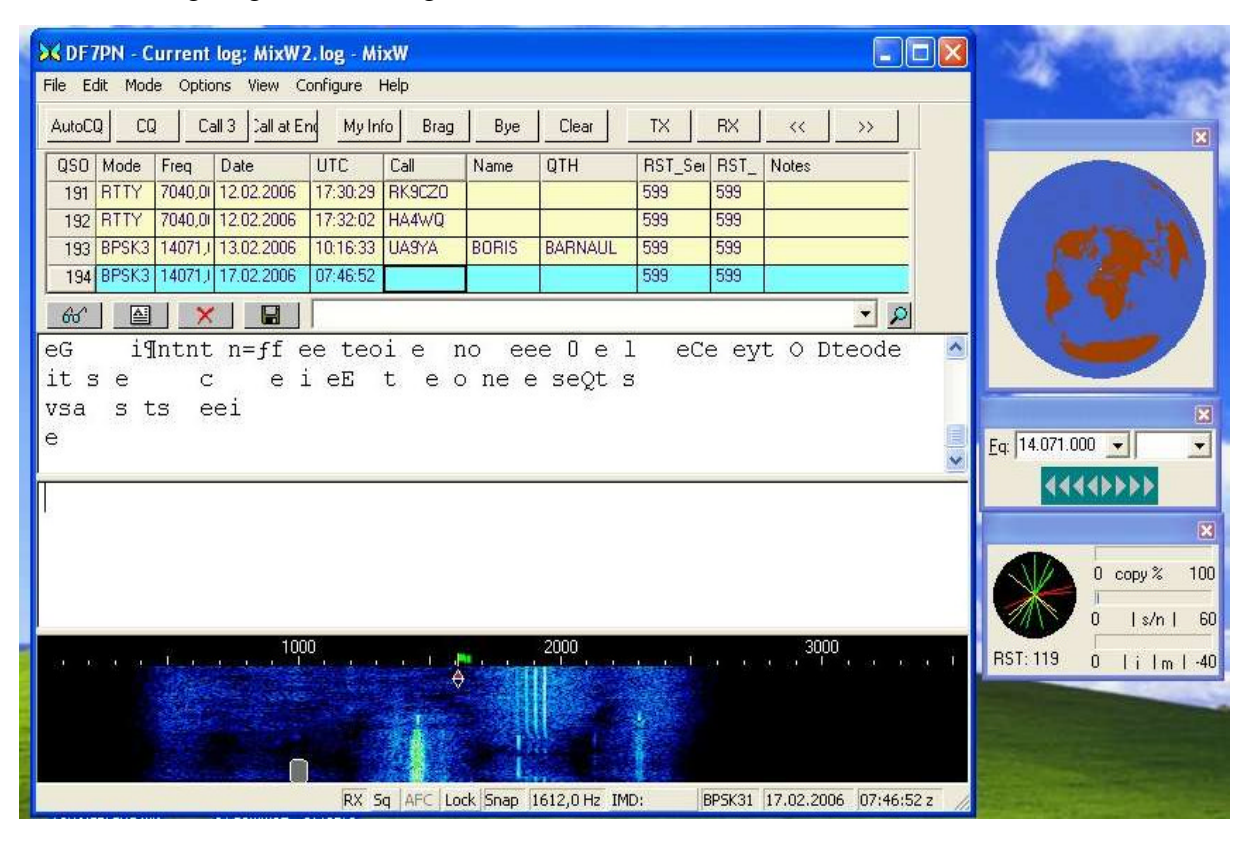

quenz des Transceivers ergänzt (wenn CAT vorhanden, dann vollautomatisch). Manuell wird zur Frequenzeinstellung die kleine Box rechts in der Mitte benutzt.

Im Bereich des Logbuch-Blocks können Abfragen über das LOG (Brille) getätigt werden.

Der nächste Bereich zeigt den Text der Gegenstation. Hier ist viel Platz, damit man auch nach einem QSO noch mal alles in Ruhe nachlesen kann.

Kommen wir nun wieder eine Box weiter nach unten. Hier wird der Text (vorgeschrieben) der beim nächsten Sendedurchgang ausgestrahlt werden soll. Senden und Empfangen leitet man unter anderem über die beiden Taster "TX" und "RX" in der Kopfzeile ein.

Das Interessanteste ist nun der letzte Block, das Wasserfalldiagram. Die meisten digitalen Betriebsarten benötigen diese Anzeige.

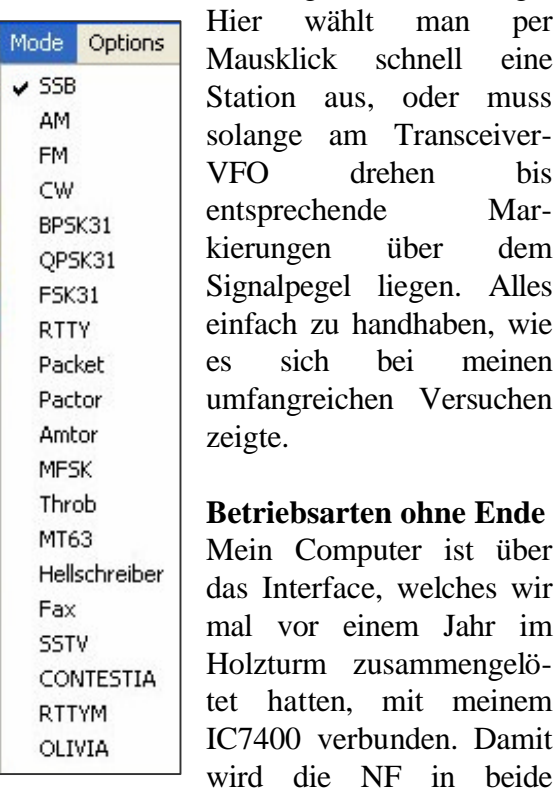

Richtungen übertragen und die PTT-Taste geschaltet. Nach dem einmaligen Einstellen der richtigen Pegel und der Deaktivierung des Sprachkompressors konnte es losgehen.

Während einige Betriebsarten wie SSB, AM, FM nur für das Logbuch interessant

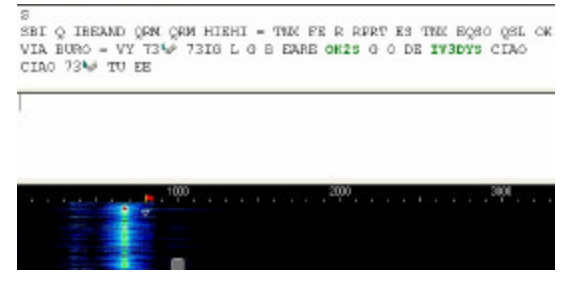

sind, ist aber schon die Einstellung "CW" sehenswert.

Ein QSO auf 7 MHz, welches meine bescheidenen Kenntnisse in Sachen Geschwindigkeit überschritt, ließ mich problemlos mitlesen. Ein interessantes Merkmal, was uns immer wieder begegenet, ist die automatische Rufzeichenerkennung. Je nach Status im Log (Land gearbeitet, QSO-Partner bekannt, Doppelt im Kontest) werden die Rufzeichen eingefärbt. Fährt man mit der Maus darüber, werden Land, Antennenrichtung Zone, etc etc. angezeigt. Ich fand das echt super!

Das Wasserfalldiagramm zeigt das Signal bei ca. 660 Hz an. Hätte man jetzt eine Verbindung zwischen der LPT-Schnittstelle zur CW-Taste des TX, dann könnte man auch einen Kontest damit fahren. Die Software sendet dann auch, wie wir es seit letztem Fieldday vom Programm CT her kennen.

Die Betriebsarten "BPSK31, OPSK31, FSK31, sind Variationen des bekannten PSK31, welches wir seit DIGIPAN kennen.

#### **Fortsetzung folgt**

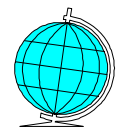

### Urlaubsbericht

# **Urlaub in Norwegen**

**von Peter, DK8PX**

Ich habe schon etliche Berichte über meine Reiseroute und die Funkaktivitäten in Norwegen geschrieben. Uns gefällt es hier sehr gut. Jeder von uns hat seinen Bereich, meine Frau liest sehr viel und ich bin natürlich unserem Hobby treu. Nebenbei gehen wir auch viel spazieren und vor allen Dingen angeln. Meine Frau kennt sich jetzt auch mit dem Räuchern aus und so habe ich noch mehr Zeit zu funken.

Ab und zu wird auch eine kleine Reise unternommen, wie zum Beispiel auf die vorgelagerten Inseln. An einem Schönwettertag ging es mit einer Autofähre von Askvoll in ca. einer Stunde nach Bulandet. Dort wanderten wir einen gut beschilderten Wanderweg rund um die Inselgruppe. Es ging durch Moore und um riesige runde Granitblöcke die fast 100 Meter hoch waren. Eine tolle Landschaft und zwischendrin jede Menge Schafe. Als wir fast am Ende waren, sah ich hinter einem Felsen eine

riesige Antenne. Aus Erzählungen wusste ich von meinem Landlord, dass es sich um eine militärische Anlage handeln soll. Und wie wir Funkamateure sind, musste ich das erkunden.Ich umrundete das Gebäude, und stellte fest, niemand da, also vollautomatisch Auf der Rückseite des Gebäudes hinter einem Holzzaun konnte man den Antennenfuß sehen und vor allen Dingen auch die HF hören. Als ich dann hochguckte, war für mich der Mast keine 200m hoch, aber es täuschte.

Zu Hause las ich dann auch über diese Anlage nach, und sie gehörte zur Lora C, einem Navigationssystem für Schiffe. Die Frequenz liegt auf 100 KHz und der Mast sollte tatsächlich knapp 200 m hoch sein.

Um nicht nur von satellitengestützten Navigationssystemen wie GPS abhängig zu

> sein, kamen die europäischen Länder überein, ein gemeinsames LORAN-C System unter der Bezeichnung (Nels) einzurichten. Zu dem System gehören neben der Sylter Station acht weitere: Vier in Norwegen (Jan Mayen, Berlevåg, Bø und Verlandet), eine auf den Färöer Inseln (Ejde), eine in Irland (Loophead) und zwei in Frankreich (Lessay und Souston). Das Kontrollzentrum befindet sich in Brest, Frankreich.

> Es war schon ein unheimliches Gefühl hier weit ab jeglicher Zivilisation direkt neben so einer riesigen Sendeanlage zu stehen und das Knistern in der Luft zu

hören. Mich hat das jedenfalls sehr beeindruckt.

Auf unserem Rückweg mussten wir uns etwas sputen, denn die Fähre zurück hätte bestimmt nicht auf uns gewartet und sie war auch die einzigste.

Toller Ausflug bei Superwetter.

Waltraud und Peter Hennemann

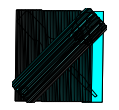

### Technik

# **Bürgernetz in Stadecken**

In Stadecken sind alle Telefonanschlüsse noch analog und das sollte sich hier bald ändern.

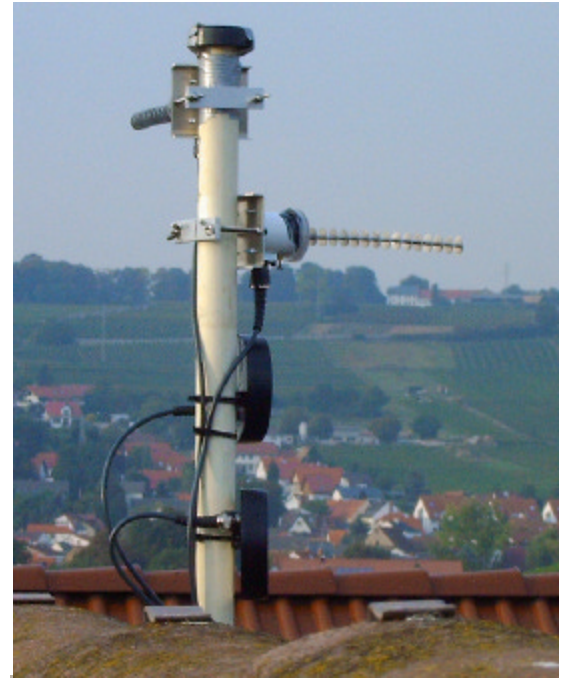

Am 28.09.06 standen zwei Funkamateure Heinz, DK4EI, und Edgar, DF2FB, bei mir vor der Tür und wollten für das Bürgernetz einen Schaltkasten und entsprechende An

**von Peter, DK8PX**

tennen montieren. Sie kamen genau richtig, denn ich hatte einen Tag zuvor noch einen Stromanschluss neben einem Podest auf dem Dachboden gesetzt. Wolfgang, DF7PN, der die Geschichte mit dem Bürgernetz angezettelt hatte, hatte schon Tage vorher mit seinem Freund Marcell und mir auch einen kleinen Mast aufs Dach gestellt. Auf das Podest kam ein Schaltschrank ca.70 X 50 cm. In dem der Server und die gesamte Elektronik waren. Heinz schwang sich dann auch gleich aufs Dach und montierte die 5,4 GHz Antennen. Empfang von Elsheim und Weiterleitung zum nächsten Verteiler wiederum 5,4 GHz nach Stadecken, Richtung Osten. Die zwei kleinen runden Dosen 2,4 GHz-Antennen sind für die umliegenden Häuser in der näheren Umgebung.

Am nächsten Tag montierten die beiden Amateure die Gegenstation und gegen Mittag setzten sie hier die Software in Betrieb. Es funktionierte auf Anhieb und alle waren zufrieden mit dem neuen superschnellen DSL.

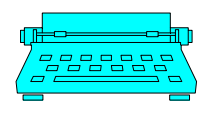

**DF2PI Suitbert Monz** C.-F.-Goerdeler Str.7 55268 Nieder-Olm Tel: 06136-925478/Fax: 925477 E-Mail: df2pi@darc.de

**DF7PN Wolfgang Hallmann** Frh.v.Wallbrunn 42 55288 Partenheim 06732-64887 E-Mail: df7pn@darc.de

**DL7FBT Thomas Bornheimer** Dr.-H.Rosenhauptstr. 6 55122 Mainz

**Erscheinungsweise**: Alle zwei Monate zum Januar, März, Mai, Juli, September und November.

**Bezug des Holzturmblättche**: Der Bezug erfolgt mindestens für ein Jahr zum Preis von  $\text{\textsterling}7.50$  (Papier),  $\text{\textsterling}5$ 

### Impressum

(Online-Abo). Bestellung erfolgt durch Nachricht an Redaktion (Email, Telefon). Rechnung erfolgt einmal jährlich.

**Haftung und Verantwortung**:

Für namentlich gekennzeichnete Artikel haftet der Verfasser.

**Redaktionsschluß**:

15. des Vormonates. Abweichungen möglich, ggf. nachfragen.

**Internet: www.dl0mz.de | OV-QRG: 144.55 MHz | ErfurtRunde: tägl. 8:45 auf 3.7425 MHz Mainzer-Stadtrelais:** DOØSMZ (ZDF) 439.212,5 MHz

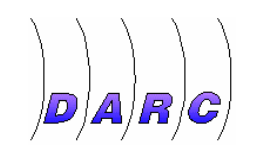

Neues aus den Nachbar-OVs

### **Flohmarkt in Bensheim Von Peter, DK8PX**

Da wollte ich ja auch mal hin. In Weinheim war ich schon mal vor einigen Jahren und war gespannt auf Bensheim. Das Wetter war super, fast schon zu warm, als ich mich zum Flohmarkt aufmachte. Von Mainz über die Autobahn war es gut zu fahren. Die Beschilderung zum Parkplatz sowie der anschließende Bustransfer waren gut.

Gleich am Anfang begegnete mir der halbe Ortsverband von K07 mit Oberhäuptling, aber schnell verlief man sich, da ja jeder etwas Besonderes kaufen wollte. Ich musste erst mal alles besichtigen und stoppte im ersten Stock für einen Kaffee und ein Stück Kuchen. Bei der riesigen Auswahl fiel mir die Wahl sehr schwer, aber die Preise waren sehr zivil. Zwischendurch traf man auch Bekannte von K46 und hielt ein Schwätzchen.

Dann wurde es Zeit für meinen Zettel. Schnell hatte ich Ringkerne und PL-Stecker gekauft und schon hatte ich wieder Hunger auf eine schöne Bratwurst, die es draußen an einem Stand gab. In der Schlange hörte man viele verschiedene Sprachen, dänisch, französisch, holländisch

und auch lettisch. Ich glaube, ganz Europa war vertreten. Die Bratwurst hat übrigens gut geschmeckt.

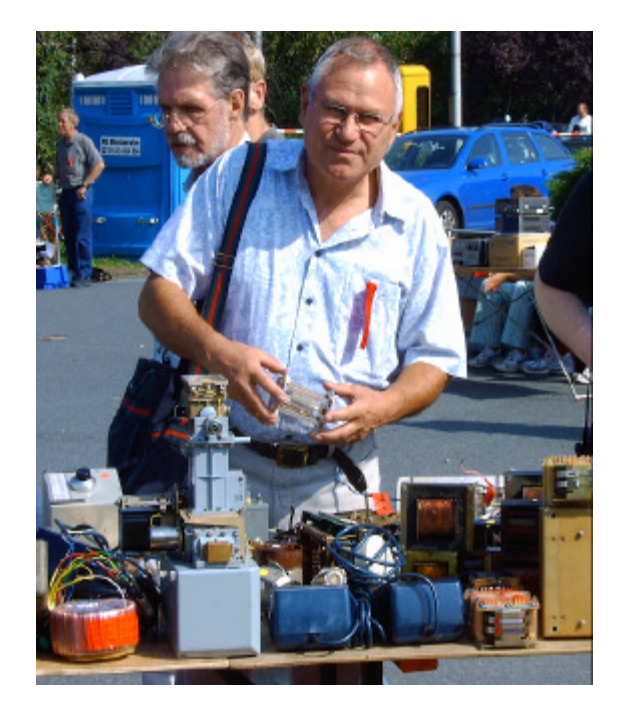

Um 15.00 Uhr wurde es Zeit für mich, denn meine Frau wollte noch Bekannte in Neustadt an der Weinstraße besuchen.

Alles in allem, ein schöner Flohmarkt. Nächstes Jahr bin ich wieder dabei.

 $|{\bf p}|{\bf A}|{\bf R}|{\bf G}$ 

Neues aus K07

## **Relais DF0MOT**

Bei DF0MOT sind nun die Zugänge für 10 Meter und 70 cm verknüpft. Die QRG ist 439,300 minus der Standardablage. Es ist

für die Relaisnutzung aber ein Subton von 67 Hz nötig.

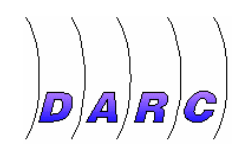

### Neues aus K07

# **Ausbildungsplätze frei**

Im Informationstechniker-Handwerk gibt es laut Meldung unsers OV-Mitglieds Dieter Bork, DB8PR noch 3 Lehrstellen zu besetzen. Zwei Stellen stehen in Mainz mit sofortiger Wirkung bei der Firma Vistec zur Verfügung, eine Stelle in der Nähe von I-

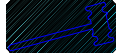

#### **DH4PAA bietet an:**

Jeep-Antenne mit mehreren Elementen, Alu-Halterung für Wandmontage, PL-Anschluß EUR 25.-

**Horst Tel.: 06136 - 87476**

#### **DJ2PR bietet an:**

TEKTRONIX Digitales Echtzeitoszilloskope TDS 210; 60MHz; 1GS/s mit 2 dar-Oberstein. Diese Lehrstelle ist geradezu ideal für Funkamateure. Interessenten melden sich bitte bei OM Dieter, der gerne vermittelnd tätig wird und für die Bewerbung noch ein paar Tipps geben kann (E-Mail : ElektroCom@t-online.de).

#### Die Blättchebörse

Tastköpfen, Modul für Hardcopy und Handbücher; Preis VHS. **Rudi Tel.: 06136/45713**

#### **DO1ANA sucht:**

Eingemottete Einsteigergeräte, wo bleibt Ihr? Suche gebrauchte Station und/oder portablen Trasceiver für 2m, 70cm, Kurzwelle und entsprechende Antenne(n) die evtl. nutzlos herumliegen. Günstige Angebote nimmt gern entgegen:

#### **Helmut Tel.: 06131-230401 / do1ana@web.de**

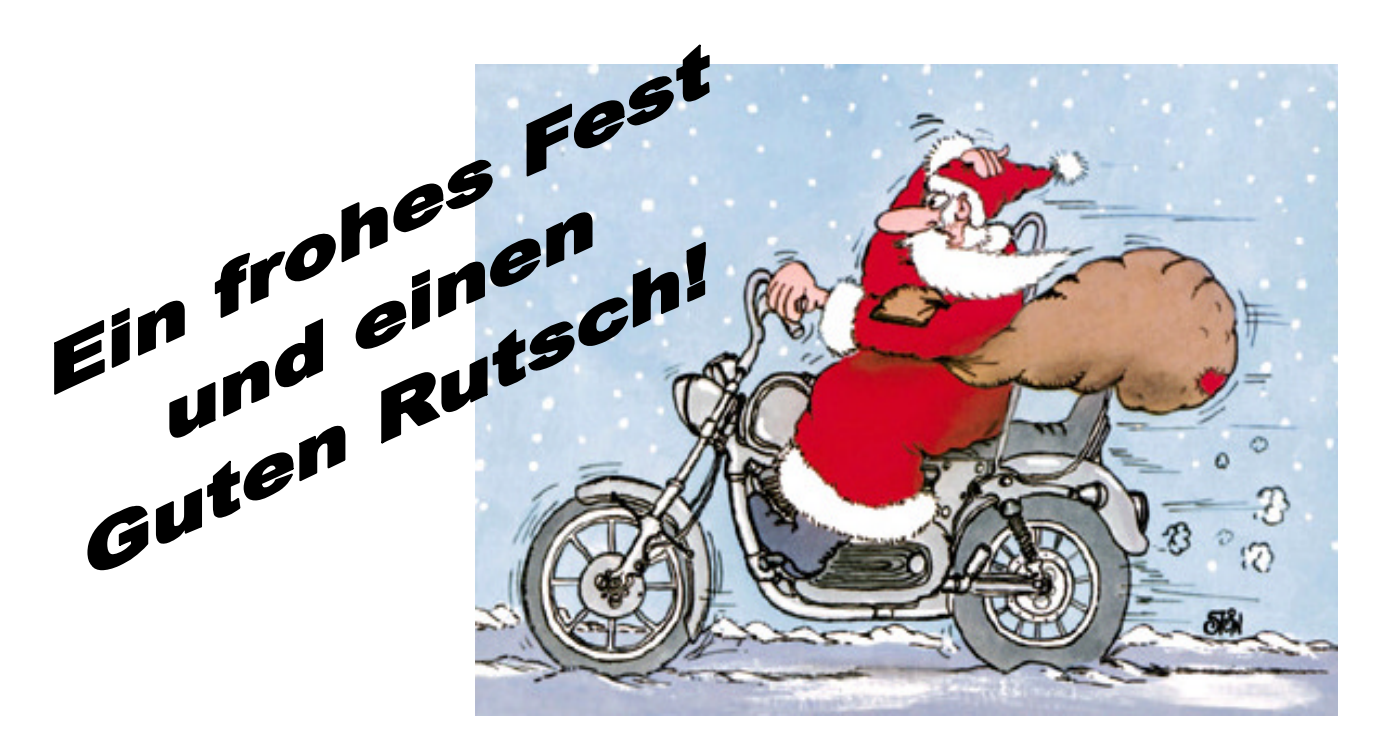